## **California Vaccines for Children Program**

## **Digital Data Logger (DDL) Training Resources for CA VFC Providers Receiving a PPHF Grant-funded Data Logger**

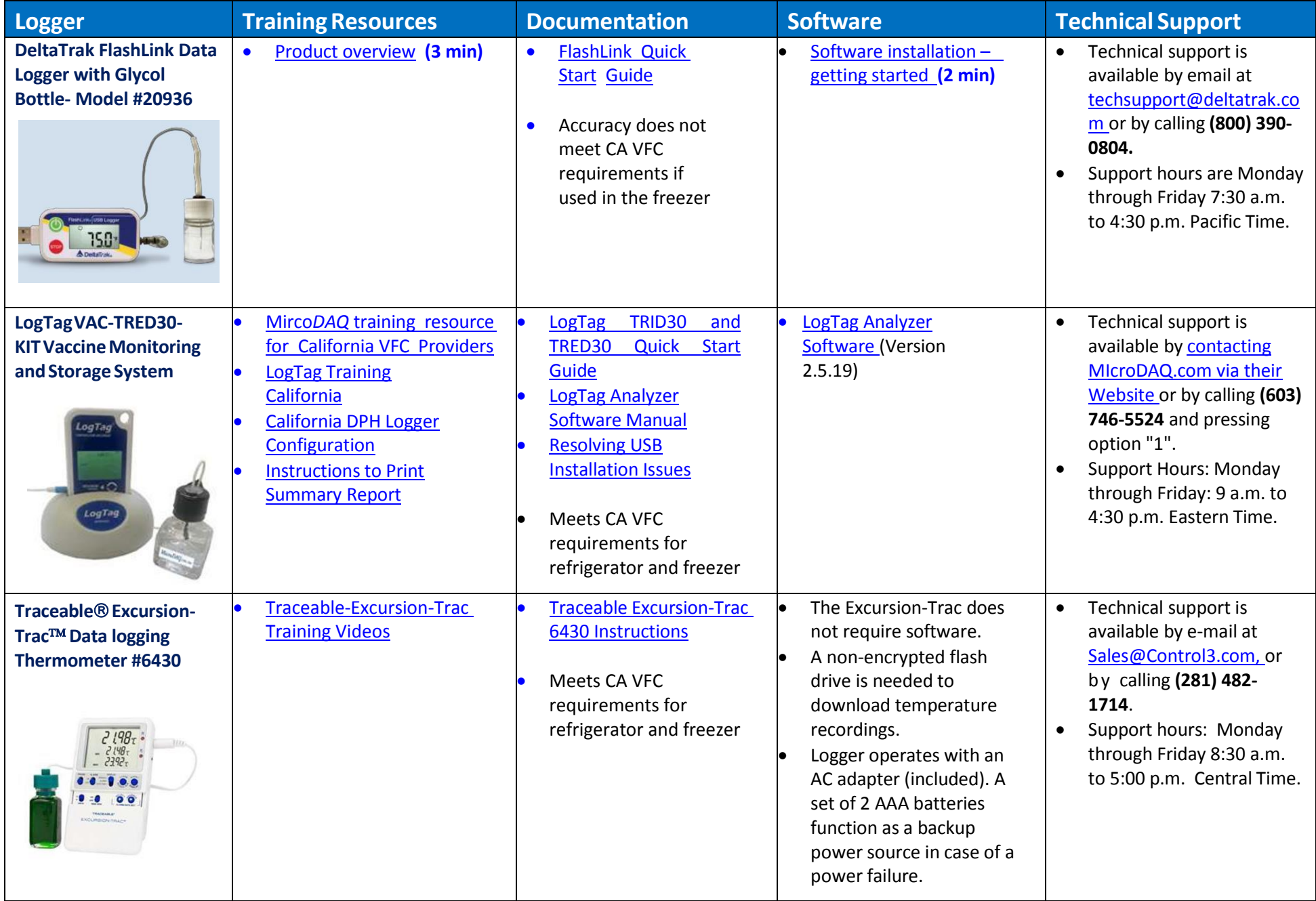

Updated July 2016